## **Interpretation der Dateinamen bei Bildern:**

Bei meiner Arbeit mit Digitalbildern haben sich einige Gepflogenheiten ergeben, die ich hier zum Verständnis meiner Bildnamen und vielleicht als Anregung für sinngemäße eigene Namensvergaben näher darstelle.

Der Hauptbestandteil des Namens ist die Bezeichnung, die das Aufnahmegerät vergibt. Ich lasse möglichst diesen Namen als Teil des ganzen Namens dabei. Dadurch kann man leichter auf das Original zurückfinden.

In weiteren Teilen des Namens wird auf den Inhalt und/oder die Nachbearbeitung eingegangen.

So werden z.B. Abkürzungen von, oder komplette Namen für das Bildmotiv vorangestellt und Bearbeitungsinformationen dem Identnamen des Gerätes nachgestellt.

Umlaute und Sonderzeichen sollten vermieden werden, ebenso eine allzu große Namenslänge.

Bei Einzelbildern aus einem Video ("**Frameshots**") gibt es meist nur einen auf den Inhalt bezogenen Namen, daran werden die weiteren Elemente angehängt.

Die **Originale** werden nach Möglichkeit bei Übergabe auf CD in gesonderten Verzeichnissen mitgegeben, weil jede Bearbeitung, auch wenn das Bild im Druck oder auf der Anzeige besser aussieht, eine Verfälschung darstellt. So kann man dann mit dem Bildbearbeitungsprogramm der Wahl eigene Bearbeitungsversuche anstellen. Bei genauer Analyse der verschiedenen Bildversionen auf Pixelebene stellt sich nämlich oft

heraus, dass eine optisch eindrucksvolle Bildverbesserung auf Ebene der Bildpunkte eine Vergröberung bedeutet.

Für die **Nachbearbeitung** bzw. **Bildverbesserung** verwende ich vor allem die Freeware-Version des Digital Camera Enhancer (DCE) und Adobe Photoshop Elements 2.0. Bei DCE werden die 5 Einstellungen der Schieberegler als Prozentsatz der Skala, der Bildtyp (Landschaft, Gruppe, Nahaufnahme) und die Qualitätsstufe beim Abspeichern angegeben.

Bei Adobe Photoshop Elements 2.0 gebe ich die Anfangsbuchstaben der Befehle aus dem Bildbearbeitungsmenü, von links nach rechts in der Reihenfolge der Anwendung an. Wenn ich das Bild für den Versand im Platzbedarf verkleinere, kommt dann noch eine Angabe darüber wie z.B.: w35 für Webdarstellung bei 35% der Bildgröße. Hier könnte man dann noch den Qualitätsparameter mit angeben z.B.: x=Maximum, h=hoch, m=mittel, n=niedrig bzw. q10 bei Qualität 10% laut Skalenwert 0 – 100.

## **Beispiele für den Aufbau von Bildnamen:**

Bilder aus der Sony TRV828 Videokamera im Fotobetrieb haben die folgende Namensbauweise:

DSC0nnnn, wobei nnnn eine laufende Nummer ist, z.B.1154

bei 1 MegPixel,

und Bilder aus einem Digitalapparat IMG\_nnnn.JPG (Schacher) oder auch PICTnnnn.JPG (Martinek) mit der laufenden Nummer nnnn.

Ich bevorzuge zur Verbindung selbständiger Namensabschnitte den Bindestrich, zum Ersatz von Leerstellen oder Sonderzeichen (Punkte etc.) den Unterstrich ("Underscore"). Letzteres wird offenbar auch von automatischen Namensgebern in Kameras so gehandhabt.

## **Aufbau von Dateinamen bei Digitalbildern**

Beispiele (Erklärungen zu DCE siehe weiter unten): Originalbild:IMG\_3016.JPG Nach Bearbeitung: IMG 3016.JPG-p  $p =$  Portrait (Gegensatz I = Landscape) hier besteht die Nachbearbeitung im Aufrichten des Bildes, da es ein Hochformat ist

Originalbild: PICT0118.JPG

Nach Bearbeitung: Scha-Arn-PICT0118-DCE.JPG

Scha und Arn sind hier die Anfangsbuchstaben der Familiennamen der abgebildeten Personen.

Anders ist es im Nokia E90 Communicator bei der eingebauten Kamera mit 3,2 MegaPixel, Namensbauweise:

02092007009, wobei 02092007 das Datum im Format TTMMJJJJ bedeutet und 009 die laufende Nummer am Tag.

Vor diesen Namen wird eine dem Inhalt entsprechende Bezeichnung gesetzt, hinten werden Buchstaben angehängt, die den Nachbearbeitungsvorgang beschreiben.

z.B.

Vorname-02092007020-d-f-n-DCE-A00C98M40E00D00-C-h

Das ist ein recht **vollständiges Beispiel** und kann so interpretiert werden:

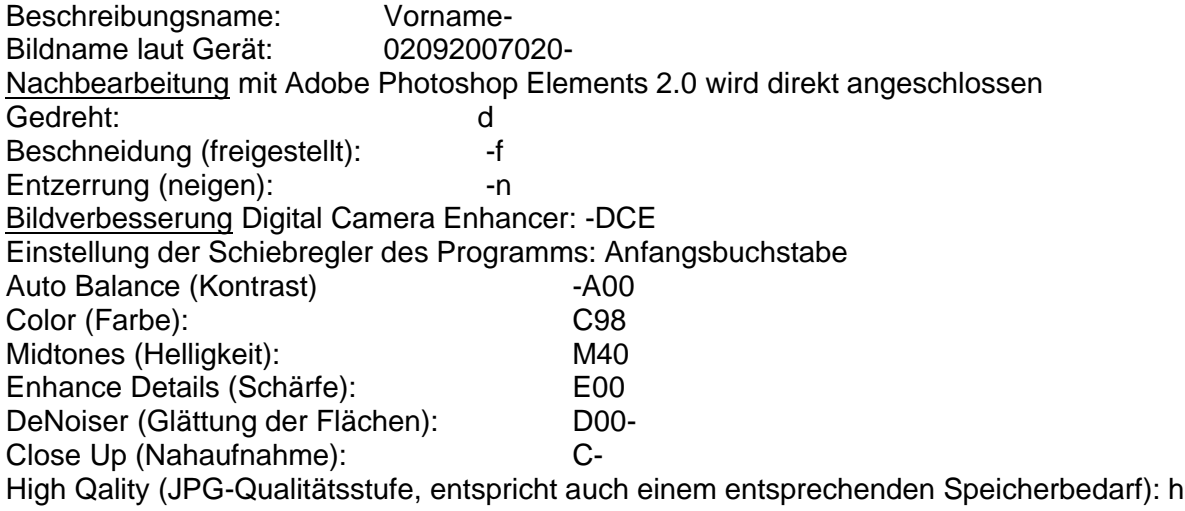

Bei "Frameshots" kann das so aussehen: Originalbild: Zankl-Bach-Schle.jpg Nach Bearbeitung: Zankl-Bach-Schle-DCE-A00C90M80E99D40M-h.jpg

Bei mehreren Bildern aus derselben Szene mit demselben Motiv wird direkt an den Namen eine laufende Nummer angefügt.

Diese Dokumentation soll die Interpretation der von mir verwendeten Bildnamen erleichtern. Für mein Zwecke hat sich das bewährt. Die Methoden der Namensbildung können natürlich sinngemäß für die eigenen Bilder

angewendet werden.